## Download

[Via S3g Unichrome Pro Igp Win7 Driver](https://lineupnow.com/event/audacity-para-mac-os-x-10-5-8#gOf=uGuwBVjhAJLMBvbYzZmfiHLMvGCLzxAYrei34wAxbcCNLeiVjh==)

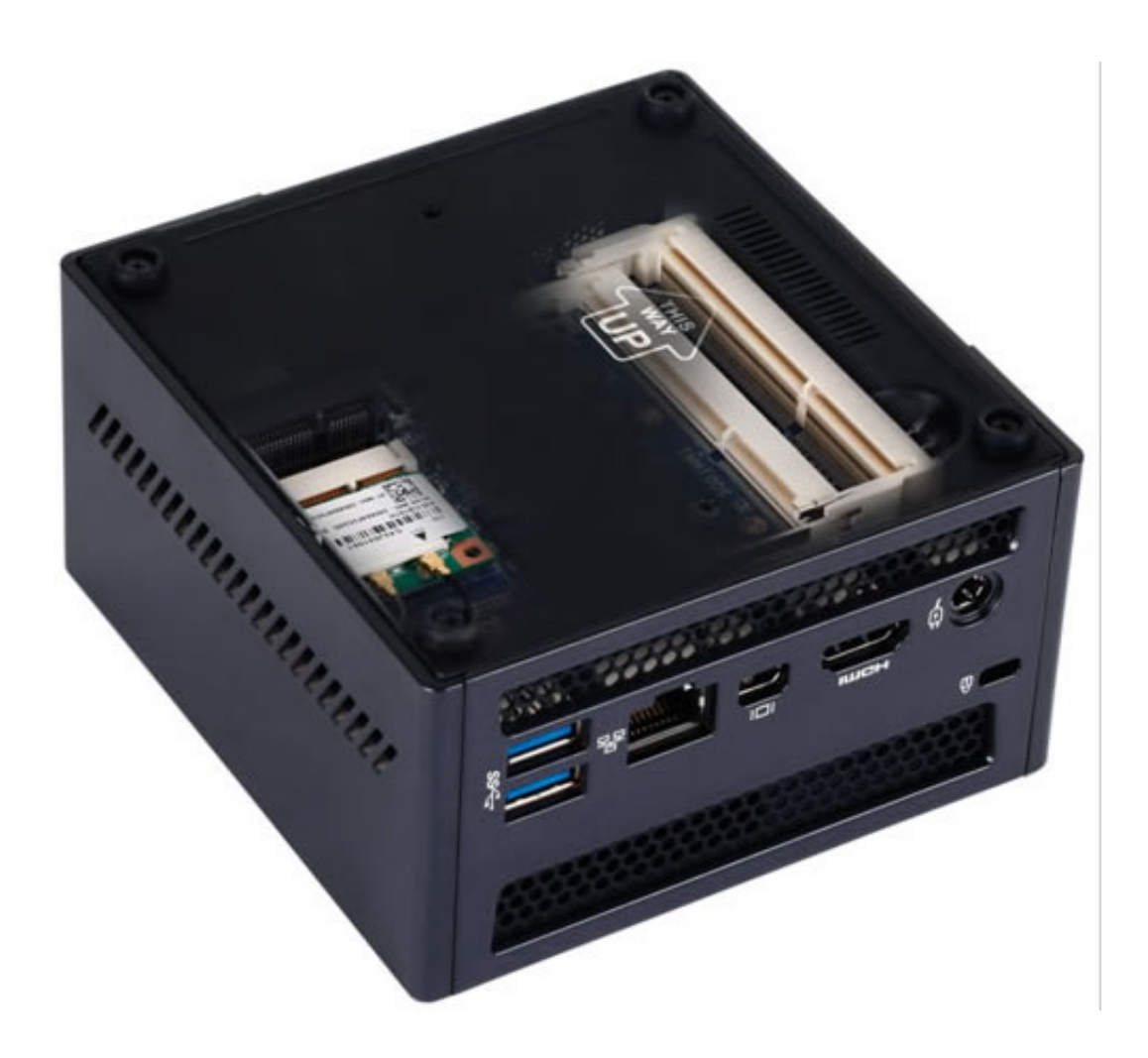

[Via S3g Unichrome Pro Igp Win7 Driver](https://lineupnow.com/event/audacity-para-mac-os-x-10-5-8#gOf=uGuwBVjhAJLMBvbYzZmfiHLMvGCLzxAYrei34wAxbcCNLeiVjh==)

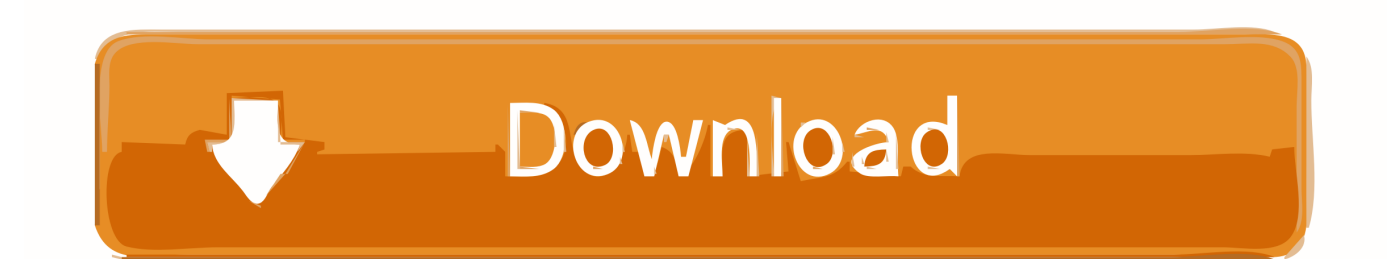

VIA/S3G UniChrome Pro IGP 6 14 10 342 VIA/S3G UniChrome IGP Display driver Download.

- 1. via unichrome driver
- 2. via s3 unichrome driver
- 3. via/s3g unichrome pro igp driver

Windows 7 driver for VIA/S3G Unicrome Pro IGP FR Frannie212 asked on February 20, 2010.. Download Display Driver VIA/S3G Unichrome Pro IGP driver for Windows 7 32 Bit download Display Driver VIA/S3G Unichrome Pro IGP driver for Windows.. var q = 'via%20s3g%20unichrome%20pro%20igp%20win7%20driver'; Click on the following links for the driver package readme info:','url':'http://download.. cnet com/VIA-S3G-UniChrome-Pro-IGP/3000-2108\_4-146347 html','og\_descr':'Click on the following links for the driver package readme info: VIA UniChrome XPDM x64 Driver on Windows 7 x64.. Realtek AC 97 Driver Windows Vista / Windows 7 Windows 7; Windows; Search Community member; Home ; Categories.

## **via unichrome driver**

via unichrome driver, via s3g unichrome driver, via s3 unichrome driver, download via/s3g unichrome graphics driver, via/s3g unichrome pro igp driver, via/s3g unichrome igp driver xp, unichrome pro igp driver, via s3 unichrome driver windows 7, via s3 unichrome driver xp, via s3 unichrome driver windows 10 [Tidel Tacc Ii User Manual](https://brave-hypatia-68a844.netlify.app/Tidel-Tacc-Ii-User-Manual)

Hi via s3g unichrome pro igp Hi, Windows 7 Upgrade Advisor says to me that my graphic card.. Looking for Win7 drivers for VIA/S3G Unichrome Pro IGP Via s3g unichrome pro igp windows 7 Forum; VIA S3 Download unichrome driver win7 Forum; Unichrome Pro. [Buy Cheap Augmentin](https://unruffled-lovelace-c098eb.netlify.app/Buy-Cheap-Augmentin)

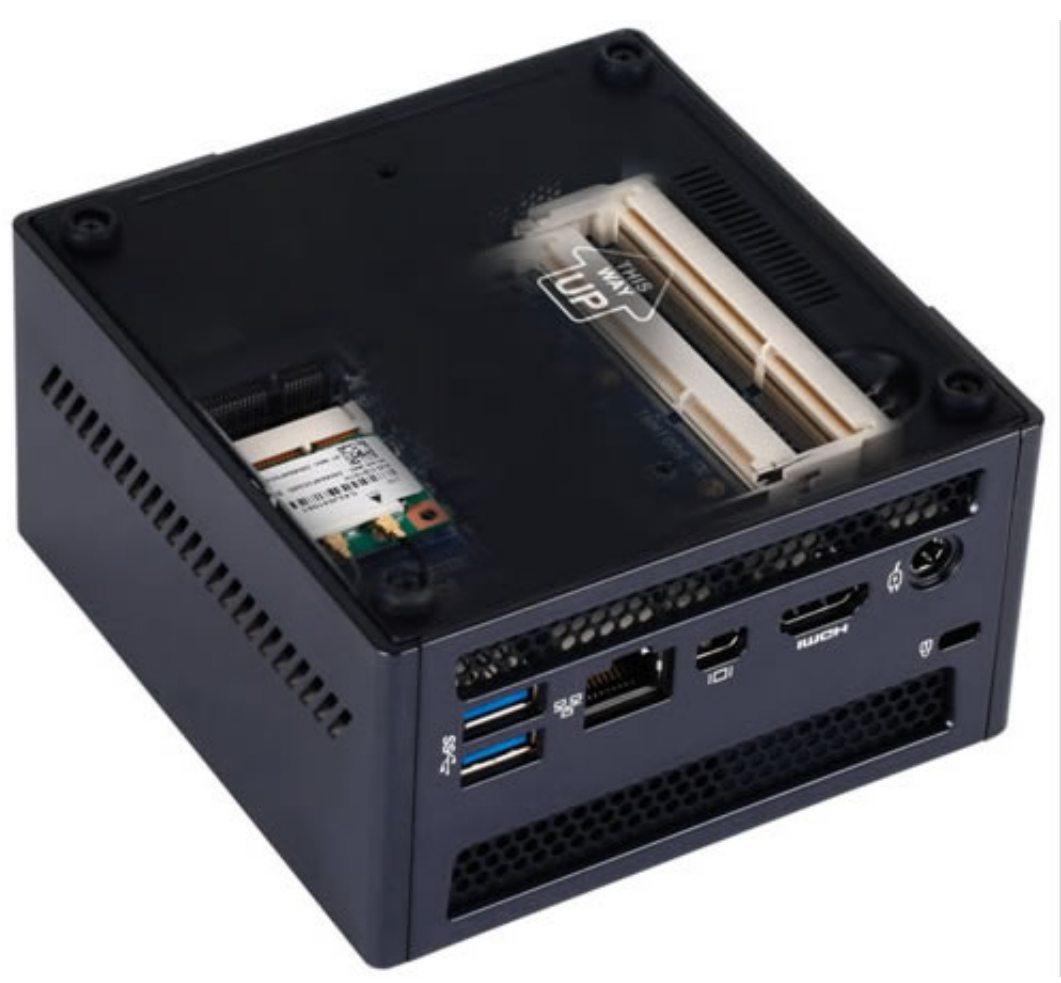

[Download Mac Os Sierra On Pc](https://prosedvamu.substack.com/p/how-to-download-mac-os-sierra-on)

## **via s3 unichrome driver**

[Tweetbot For Twitter Mac](https://ocopokol.substack.com/p/tweetbot-for-twitter-mac) [Postgres Tool For Mac](https://postgres-tool-for-mac-48.peatix.com/view)

## **via/s3g unichrome pro igp driver**

[Sweet Dreams Kristen Ashley Epub Bud If I Stay](https://keen-jones-54c612.netlify.app/Sweet-Dreams-Kristen-Ashley-Epub-Bud-If-I-Stay)

773a7aa168 [Read Phb Or Dmg First](https://phistbomojaff.mystrikingly.com/blog/read-phb-or-dmg-first)

773a7aa168

[Ollydbg For Mac](https://amazing-johnson-671c2a.netlify.app/Ollydbg-For-Mac)

[How To](https://prosedvamu.substack.com/p/how-to-download-mac-os-sierra-on)